## SAP ABAP table /SAPSLL/TCTSMS {Measure Scheme: Definition}

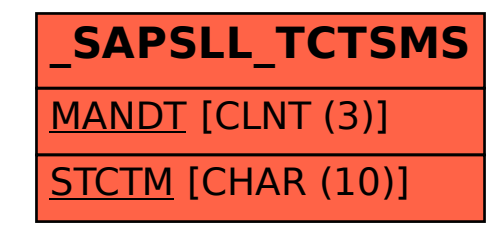